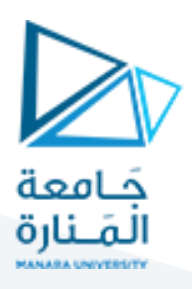

### **1 HTML Element Reference**

### **1.1Basic HTML**

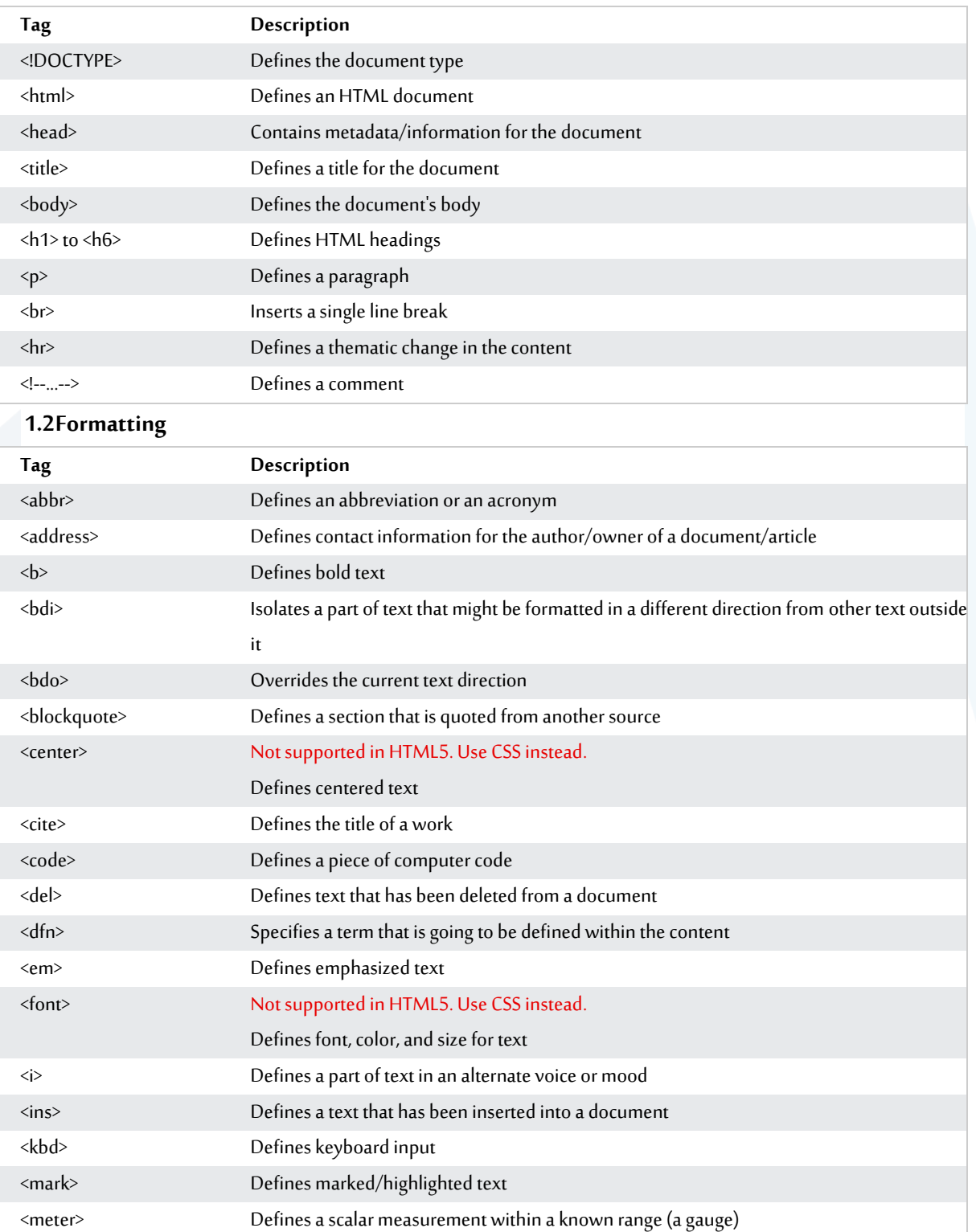

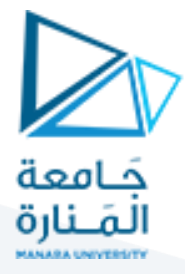

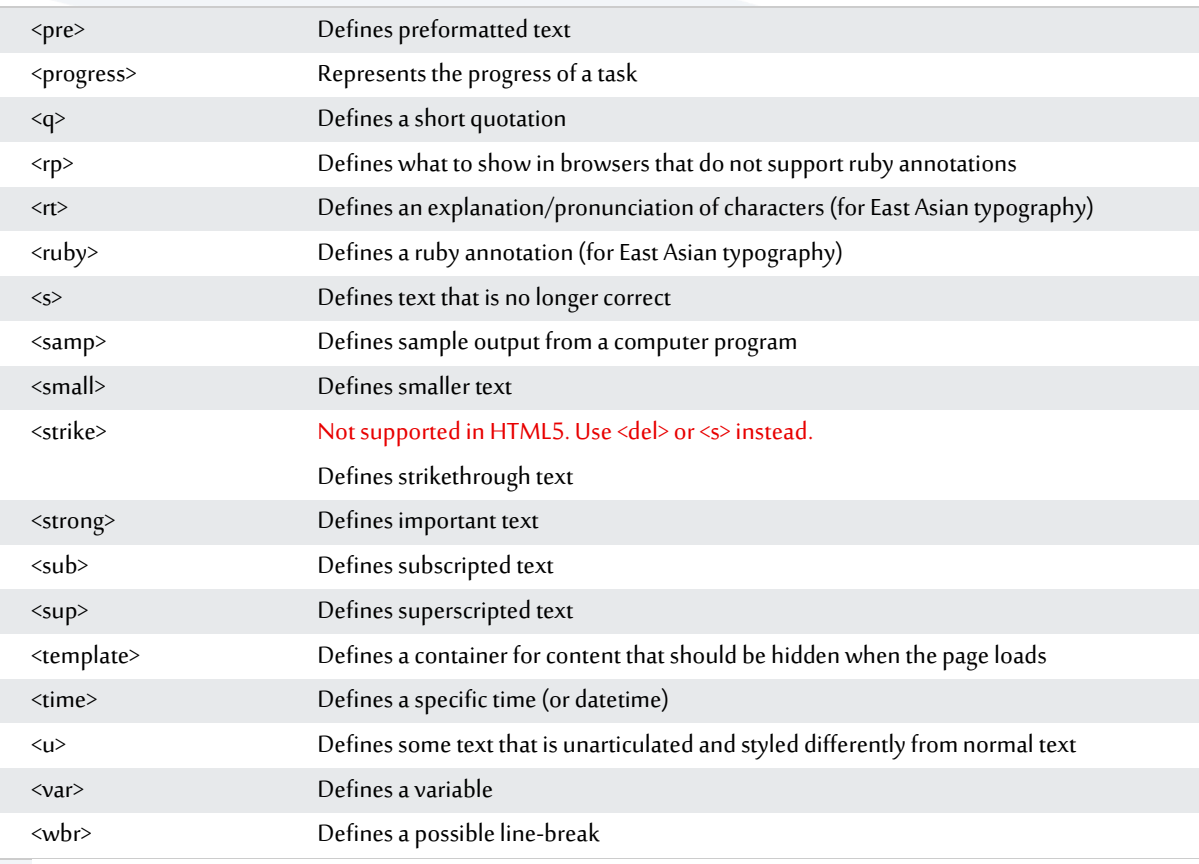

#### **1.3Forms and Input**

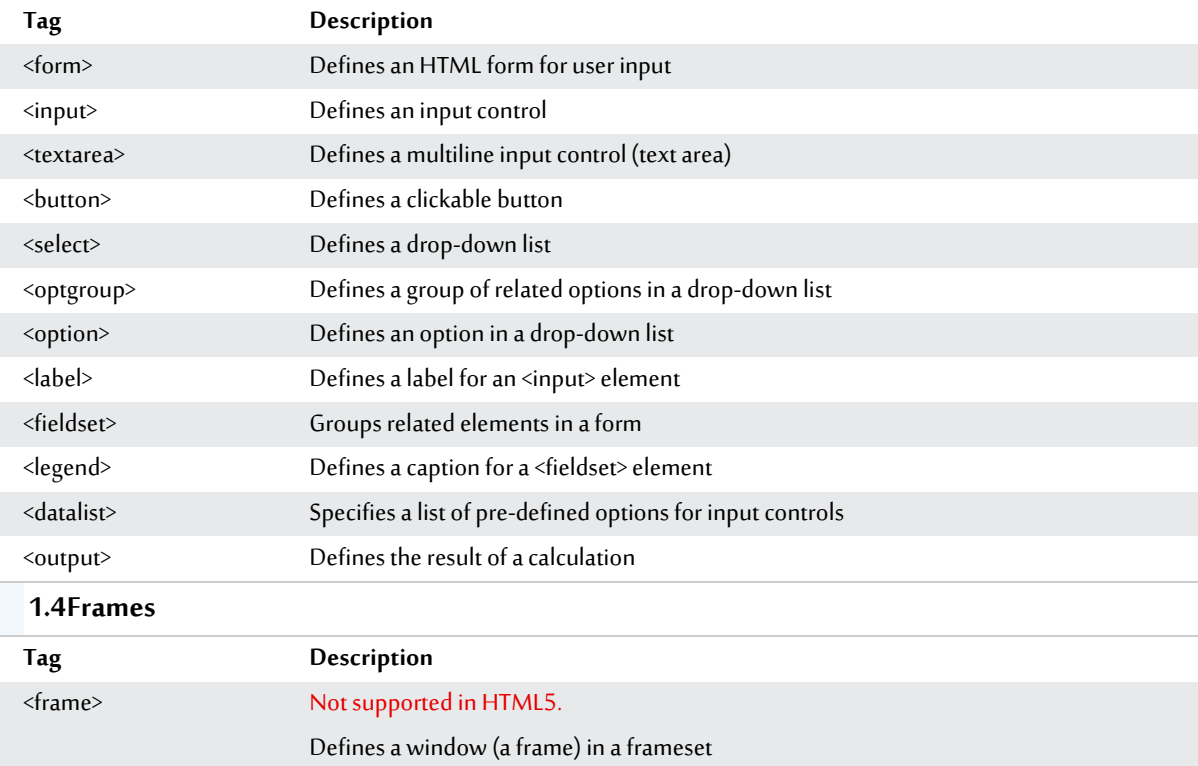

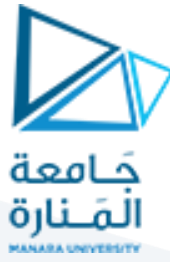

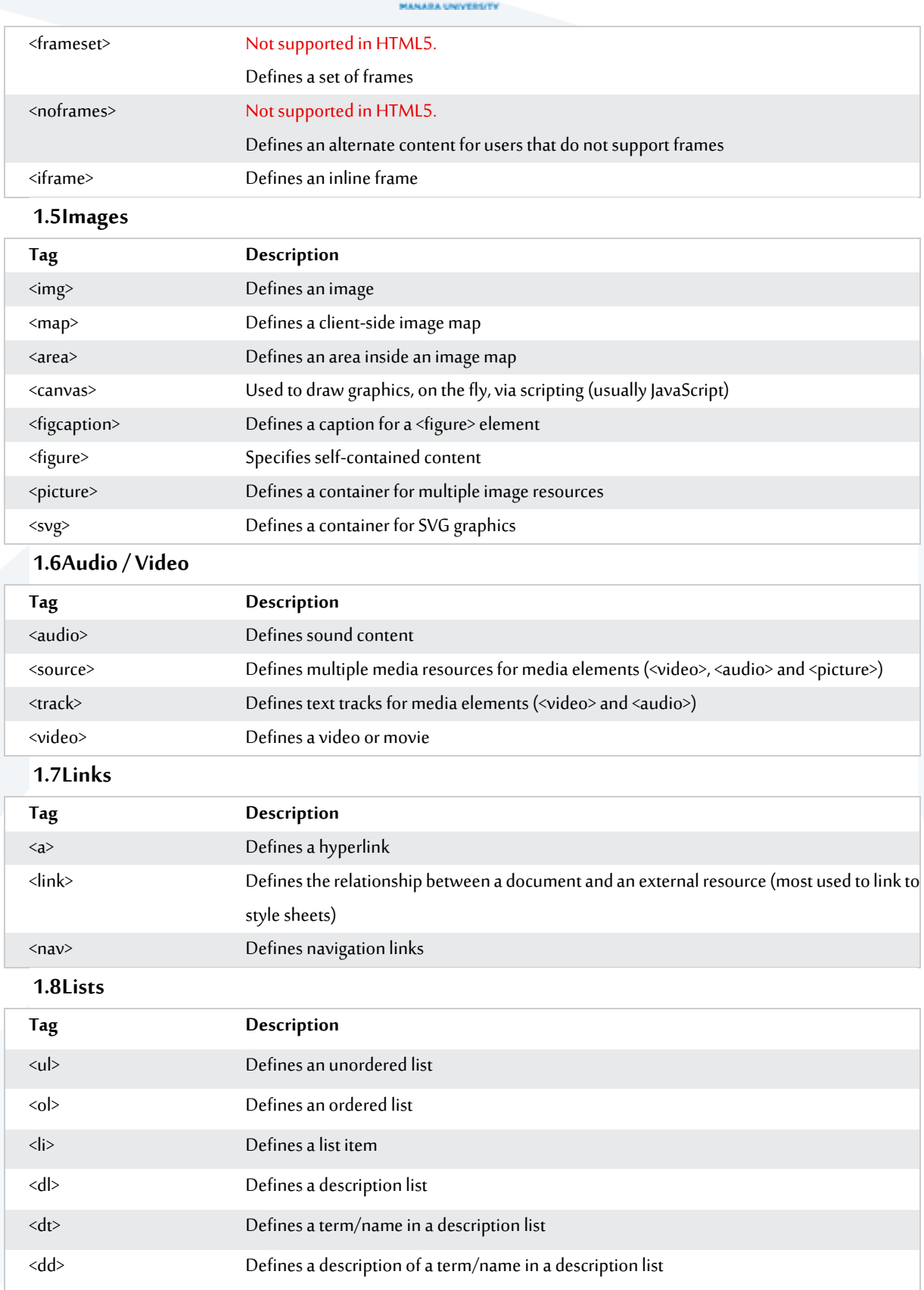

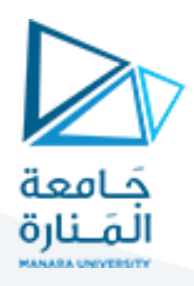

#### **1.9Tables**

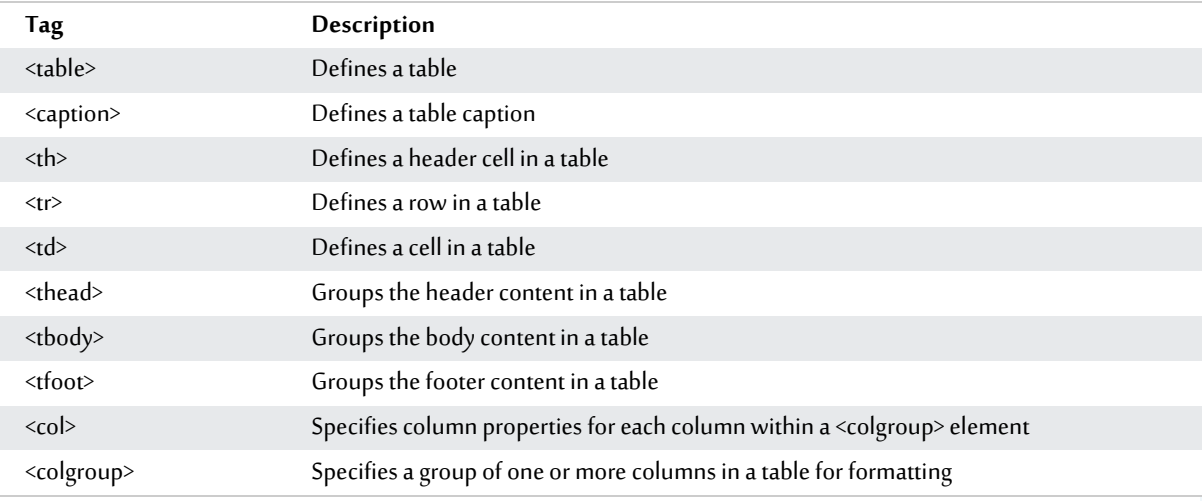

### **1.10 Styles and Semantics**

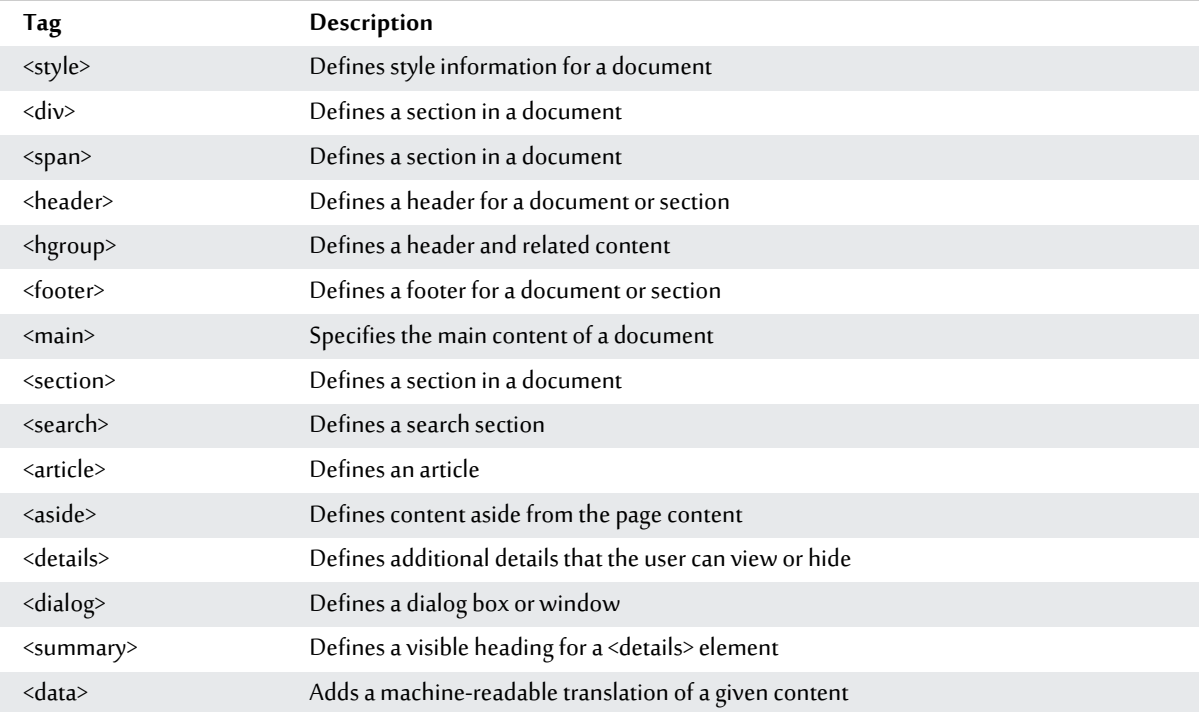

### **1.11 Programming**

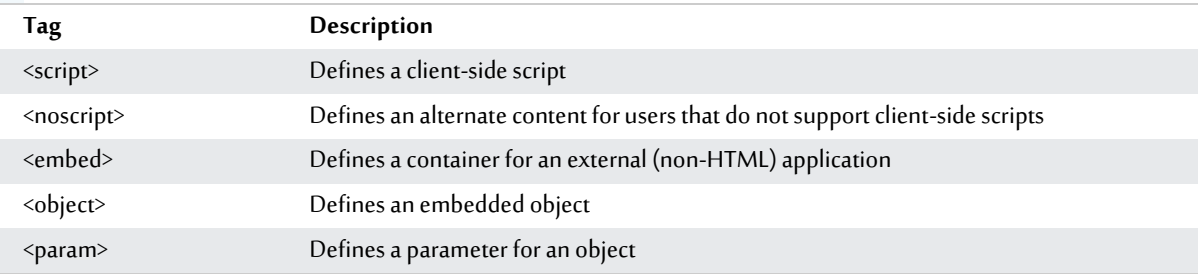

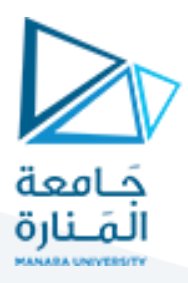

### **2 HTML Attribute Reference**

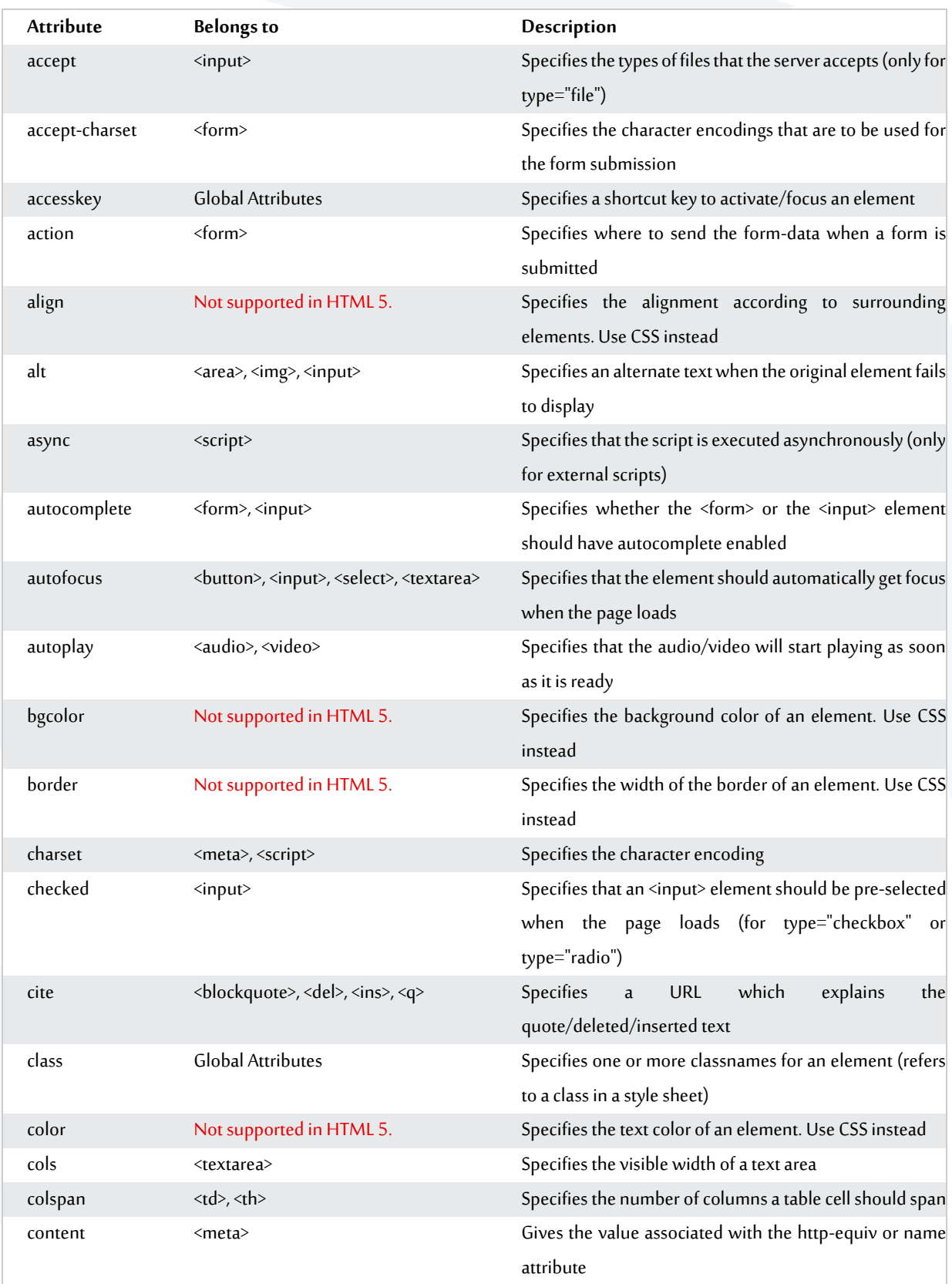

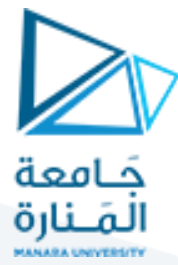

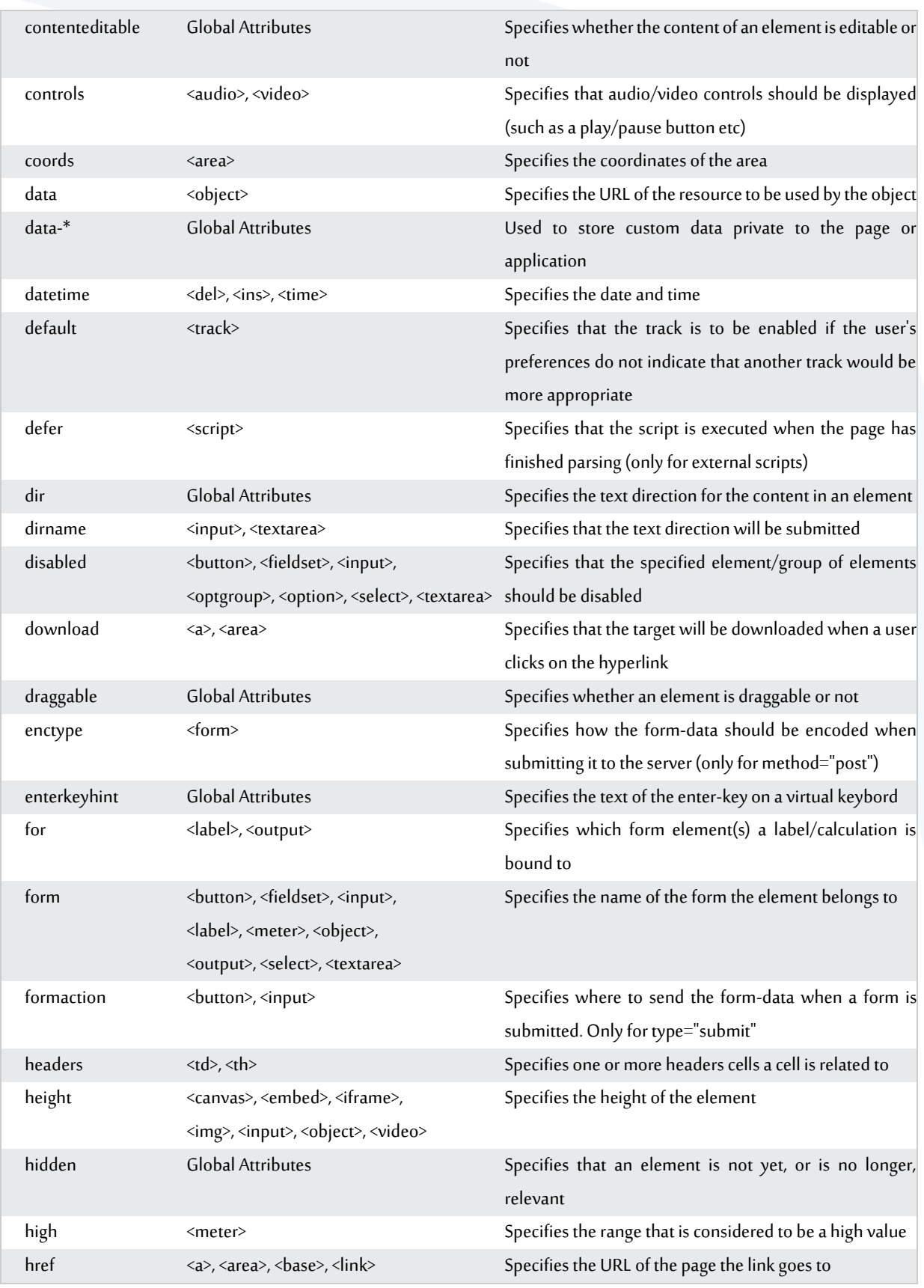

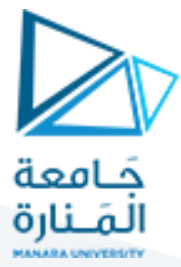

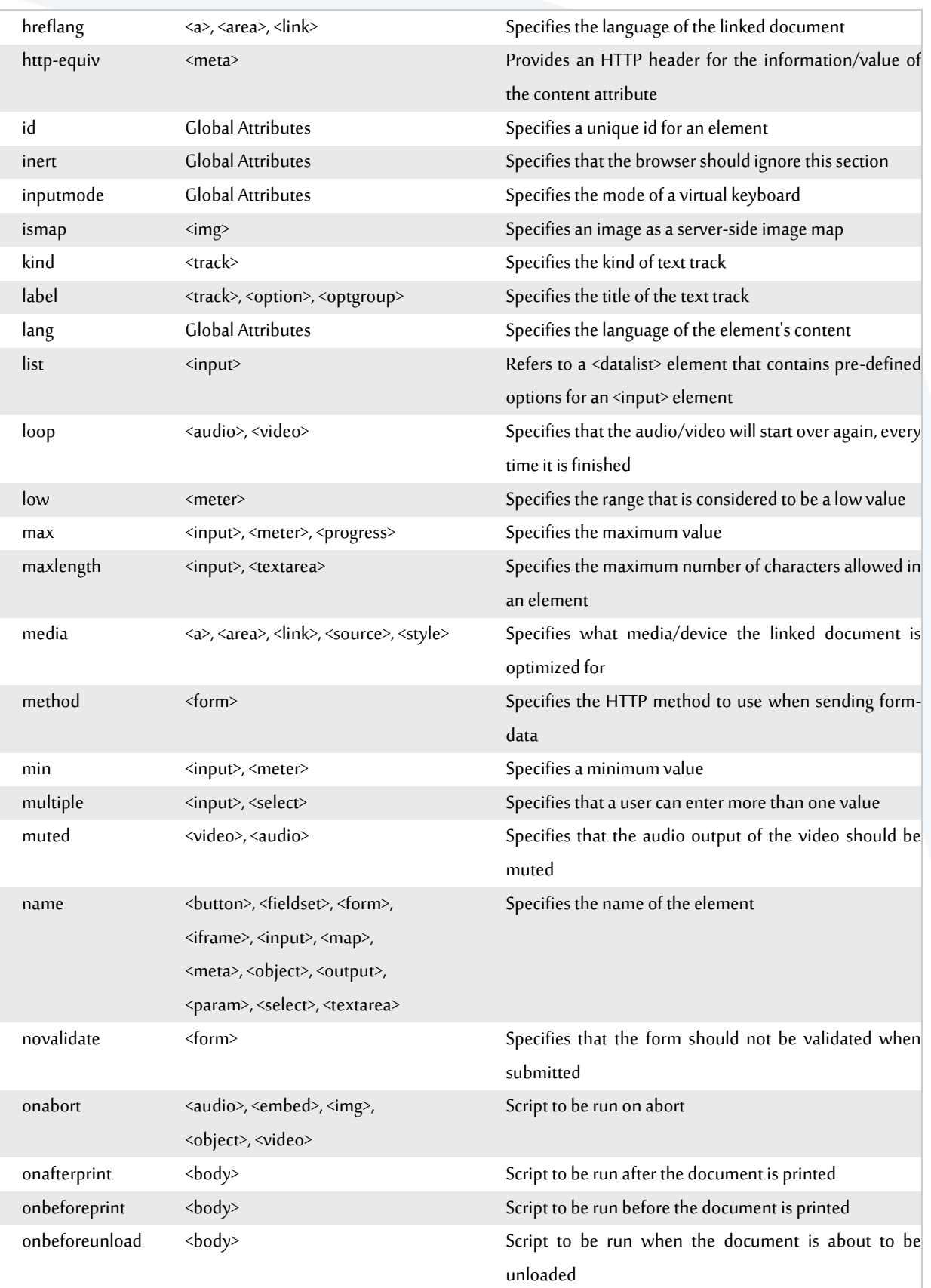

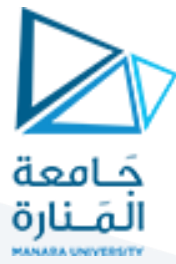

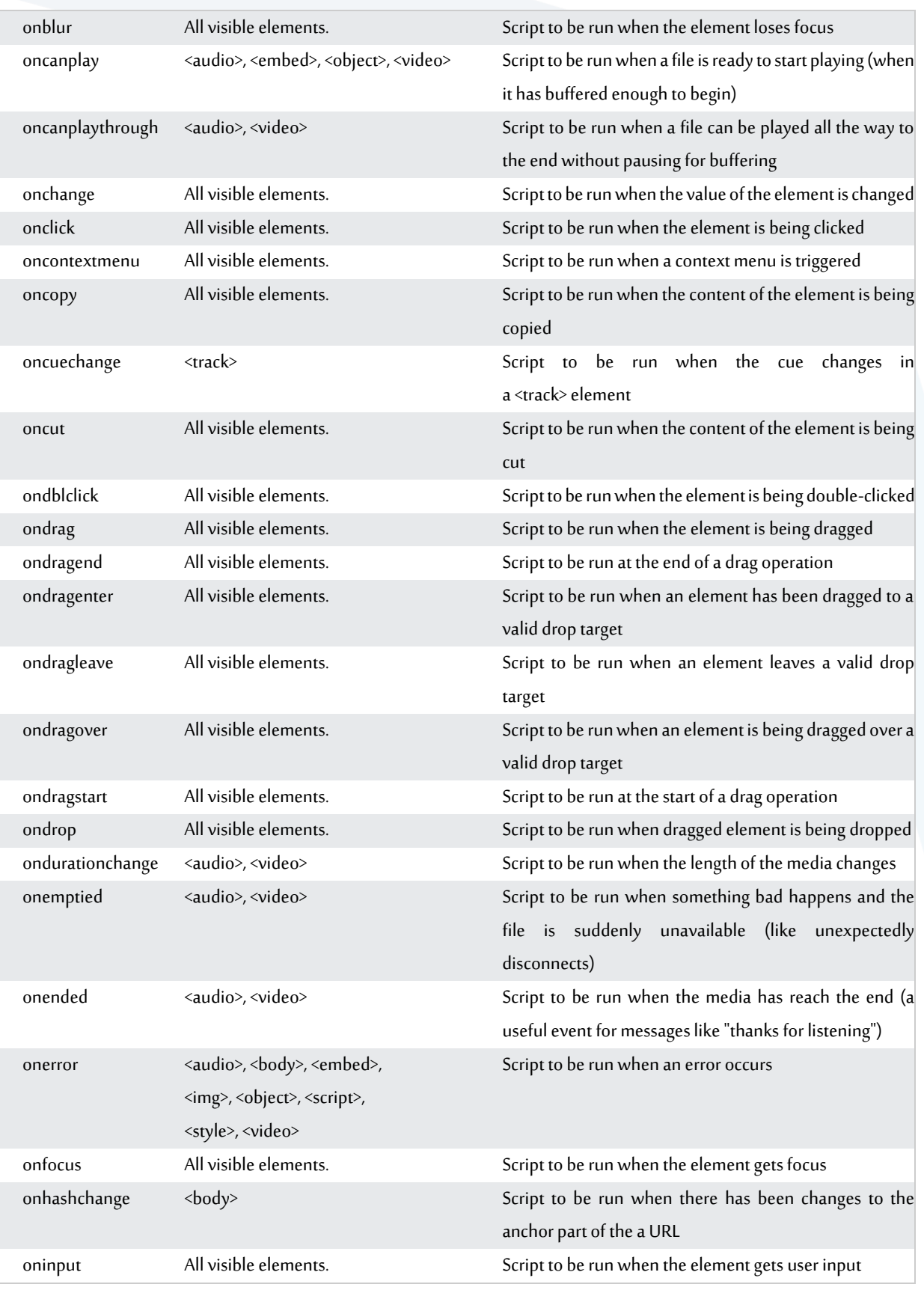

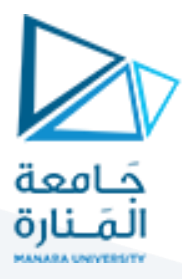

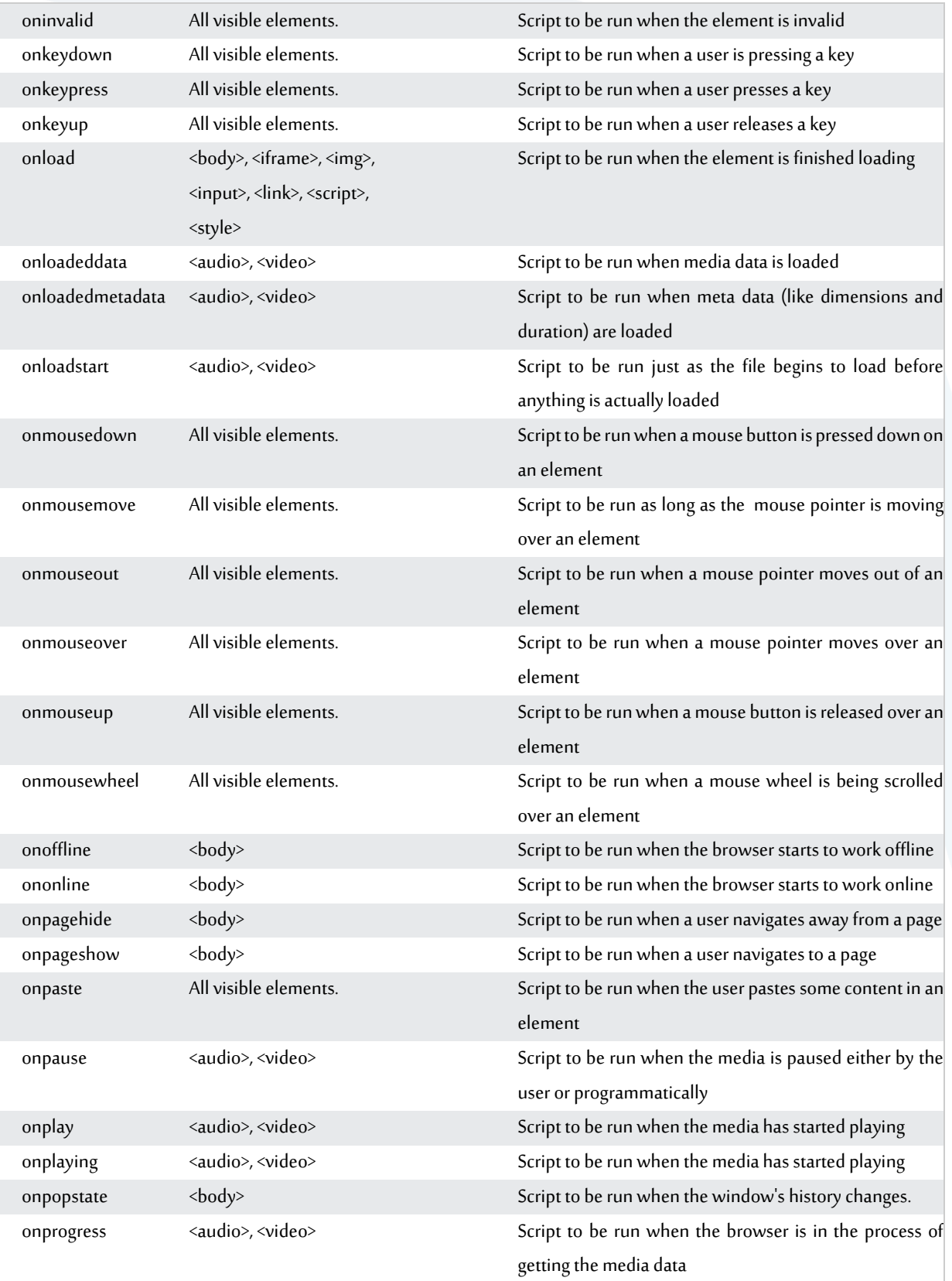

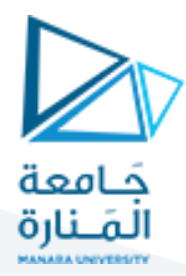

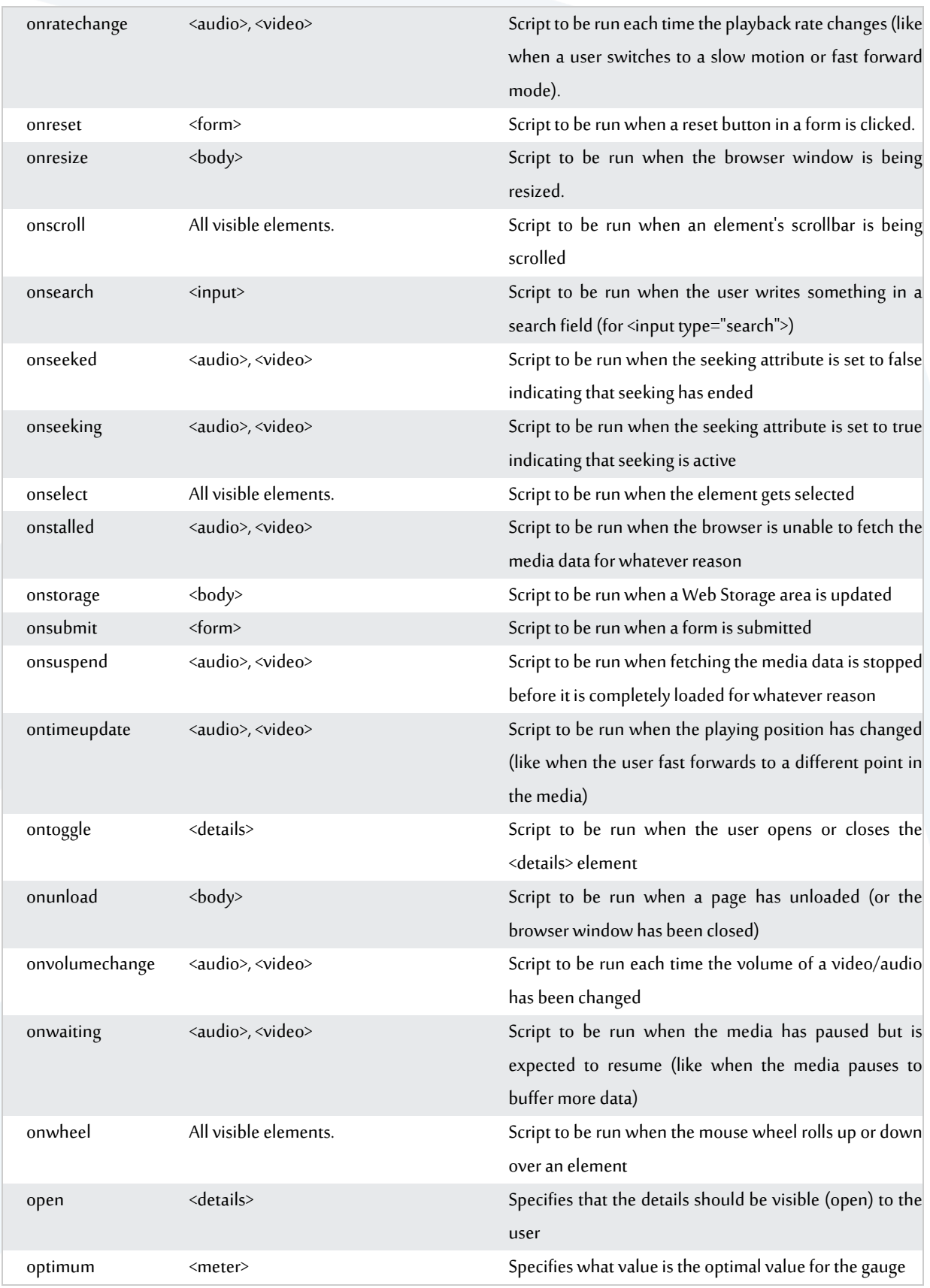

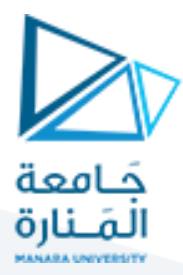

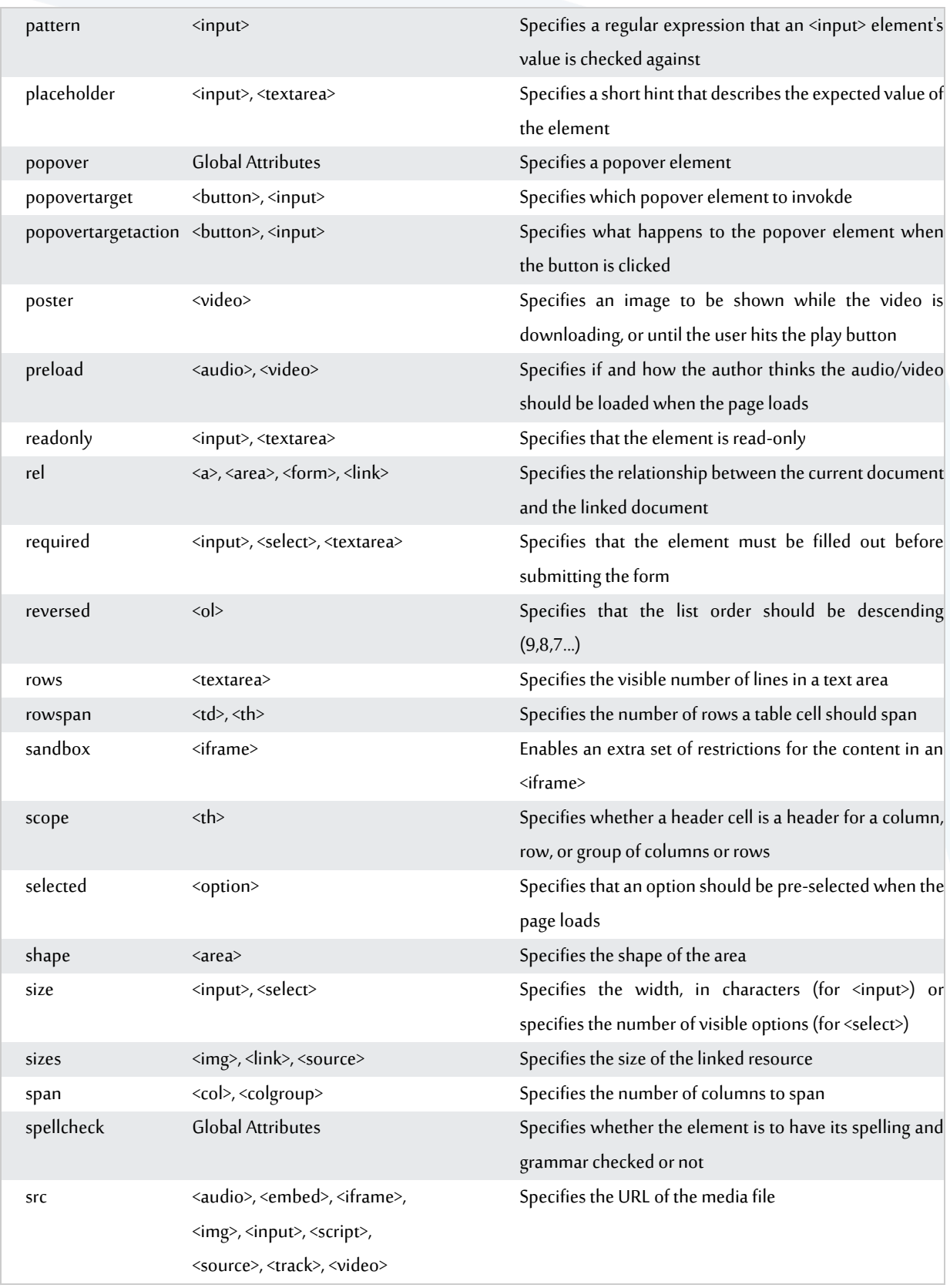

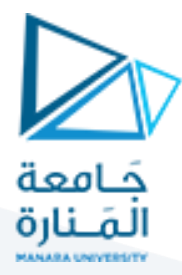

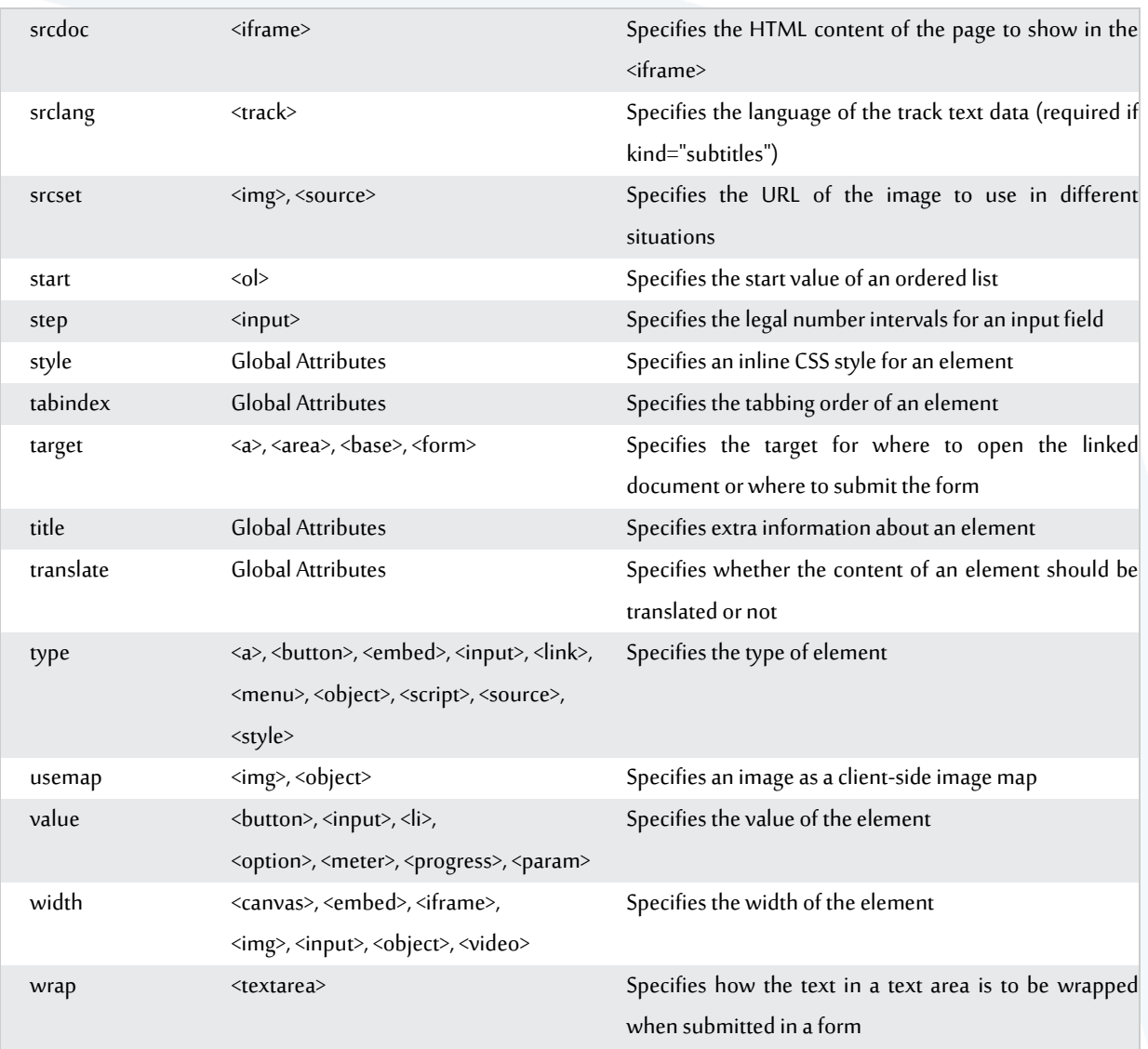